## **pyProgramGenerator**

## **Der Programm Vorschau**

Das folgende Bild zeigt einen Screenshot der Programmvorschau Seite

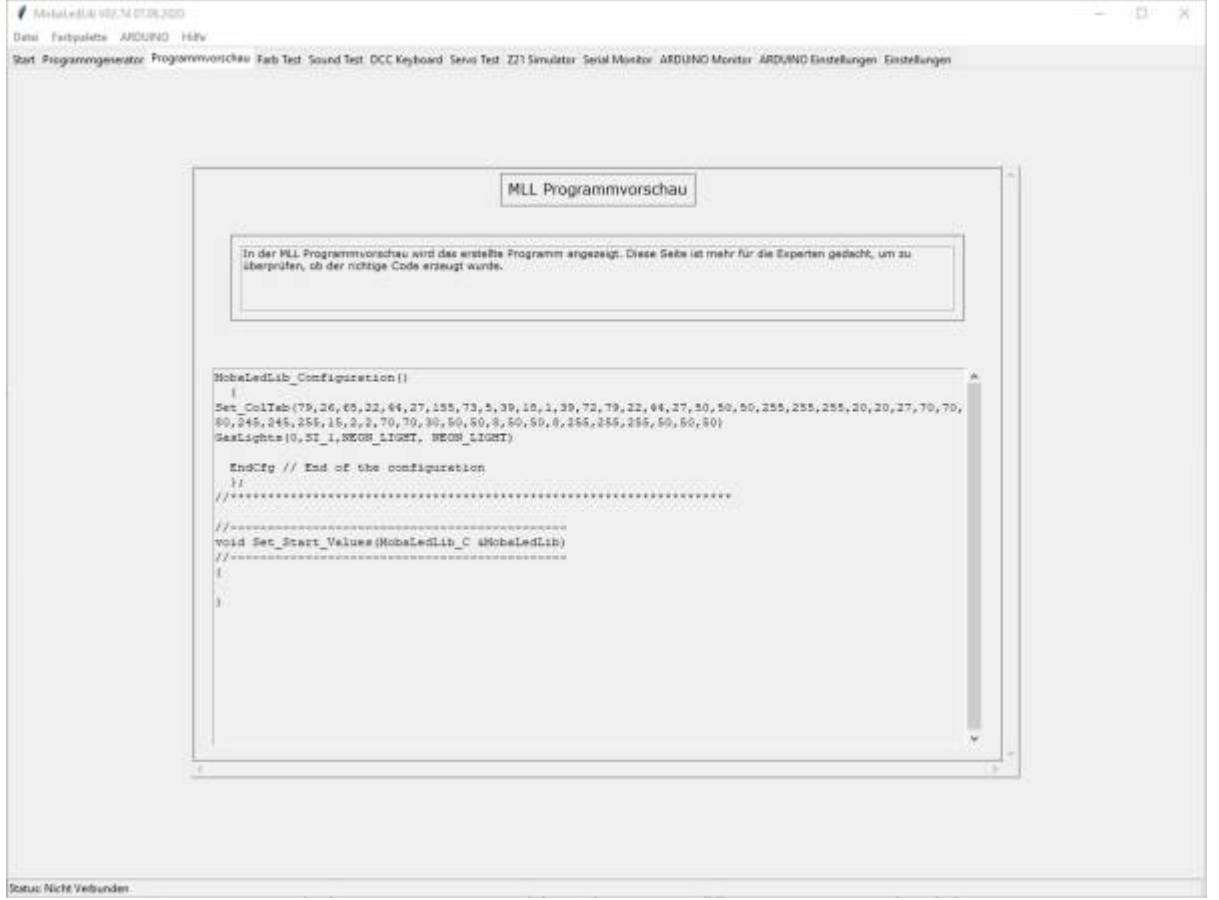

From: <https://wiki.mobaledlib.de/>- **MobaLedLib Wiki**

Permanent link: **<https://wiki.mobaledlib.de/anleitungen/spezial/pyprogramgenerator/programmvorschau?rev=1592064439>**

Last update: **2020/06/13 17:07**

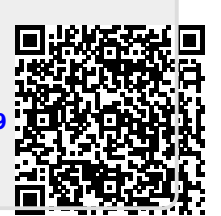